Quick Reference Guide (QRG)

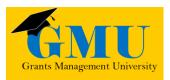

### General Statement of Assurances (GSA) LEAs/External Users

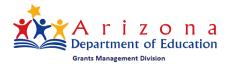

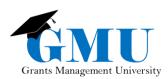

page 15 Internonality blan

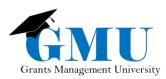

## User Role Requirement

- LEA General Statement of Assurance Update: this role initiates the GSA and can update as needed
- LEA Entity Authorized Signer: this role reviews and approves the GSA to be submitted to the SEA (State Entity Agency = ADE)
- **LEA User Access Administrator**: this user role assigns the proper GME roles; users who are unable to work with the GSAs should check with this individual to ensure the correct role has been assigned.

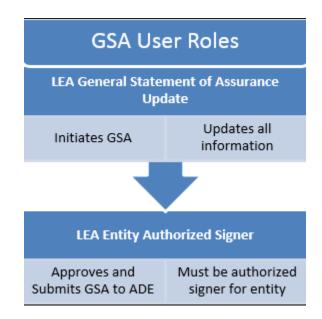

### Accessing the GSA

- Log into the Grants Management Enterprise (GME) through ADEConnect (you should see a Grants Management link under your parent organization).
- 2. Select your organization once you are in GME.

| GME Home               | GME Home                                          |  |
|------------------------|---------------------------------------------------|--|
| Search 🕨               |                                                   |  |
| Inbox 🕨                | Mesa Unified District (070204000) Public District |  |
| Funding 🕨              | Associated Organizations                          |  |
| Reimbursement Requests | Organization Number Organization Name             |  |
| Project Summary        | 070204000 Mesa Unified District                   |  |
| LEA Document Library   | Announcements                                     |  |
| Address Book           |                                                   |  |
| Contact ADE            | AZ CSP FY 2016 FUNDING APPLICATIONS MOVED TO FY   |  |
| Document Library       | THE FOLLOWING FUNDING APPLICA                     |  |
| Help                   | 2015:                                             |  |
| GME Sign Out           | AZ CSP 2014-2016 Round 1 - Year 3                 |  |
|                        | AZ CSP 2014-2016 Round 2 - Year 3                 |  |
| Egrants, Test1         | AZ CSP 2015-2017 Round 1 - Year 2                 |  |
| Test Site              | AZ CSP 2015-2017 Round 2 - Year 2                 |  |
| Session Timeout        | Due to a system issue the vendor has moved these  |  |
| 00:59:55               | applications has been changed, however LEAs sho   |  |
|                        | Please note that Reimbursement Requests previou   |  |
|                        |                                                   |  |

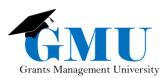

| Entity Information                                   |                                   | 3. Once you are on the       |
|------------------------------------------------------|-----------------------------------|------------------------------|
| Gilbert Unified District (070241000) Public District |                                   | <b>,</b>                     |
|                                                      | Entity Information                | Entity Information page,     |
| Organization Name                                    | Gilbert Unified District          | select the General Statement |
| CTDS                                                 |                                   | of Assurances link.          |
| Entity ID                                            |                                   | OF ASSULATICES IIIK.         |
| Organization Type                                    |                                   |                              |
| Organization Status                                  |                                   |                              |
| Indirect Cost Rate                                   |                                   |                              |
| Authorized Representative(s)                         |                                   |                              |
| Legal Name                                           |                                   |                              |
| Address                                              |                                   |                              |
| City                                                 |                                   |                              |
| State                                                |                                   |                              |
| Zip Code                                             |                                   |                              |
| Congressional District                               |                                   |                              |
| DUNS Number                                          |                                   |                              |
| CCR Expiration Date                                  |                                   |                              |
| Risk Designation                                     |                                   |                              |
| General Statement of Assurance Upload Date           |                                   |                              |
| Funding Applications                                 | Funding Applications              |                              |
| Reimbursement Requests                               | Reimbursement Requests            |                              |
| Entity History                                       | Entity History                    |                              |
| Entity Hold Administration                           | Entity Hold Administration        |                              |
| Interest Administration                              | Interest Administration           |                              |
| General Statement of Assurances                      | 3 General Statement of Assurances |                              |
| Project Summary                                      | Project Summary                   |                              |
|                                                      |                                   |                              |

- 4. Select the appropriate fiscal year (e.g. 2019).
- 5. Select General Statement of Assurances

| Applications                                               |          |                                            |             |
|------------------------------------------------------------|----------|--------------------------------------------|-------------|
| 4 Jementary District (130341000) Public District - FY 2018 |          |                                            |             |
| 2019 ▼ Active Plan ▼                                       |          |                                            |             |
| LEA Applications                                           | Revision | Status                                     | Status Date |
| General Statement of Assurances 5                          | 0        | General Statement of Assurance Not Started | 4/18/2018   |
|                                                            |          |                                            |             |

There are no additional School applications available to view.

## Initiating the GSA

1. LEA General Statement of Assurance Update clicks on Change Status To General Statement of Assurance Draft Started to start and complete the GSA.

| A r i z o n a<br>Department of Education |                                                                                                    |  |  |
|------------------------------------------|----------------------------------------------------------------------------------------------------|--|--|
| GME Home                                 | General Statement of Assurances Sections                                                                             |  |  |
| Search                                   |                                                                                                    |  |  |
| Inbox                                    | Mesa Unified District (070204000) Public District - FY 2019 - General Statement of Assurances - Rev 0                |  |  |
| Entity Information                       | Plan Status: General Statement of Assurance Not Stated Change Status To: General Statement of Assurance Draft Stated |  |  |
| Funding                                  | Description ( <u>View Sections Only View All Pages</u> )                                                             |  |  |
| Reimbursement Requests                   |                                                                                                    |  |  |
| Project Summary                          | All                                                                                                    |  |  |
| LEA Document Library                     | E History Log                                                                                                    |  |  |
| Address Book                             | - History Log                                                                                                    |  |  |
|                                          | Create Comment                                                                                                    |  |  |
| Contact ADE                              | General Statement of Assurances                                                                                      |  |  |
| Grants Management<br>Resource Library    | General Statement of Assurances                                                                                      |  |  |
| Help                                     | SAM.gov.(CCR).Registration                                                                                           |  |  |
| GME Sign Out                             | IDEA Assurances                                                                                                    |  |  |
|                                          | Related Documents                                                                                                    |  |  |
| eGrants. TestFour                        | Checklist                                                                                                    |  |  |

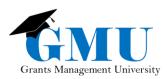

### **General Statement of Assurance Section**

• There are four sections to be completed, located underneath General Statement of Assurances.

|   | All                             |
|---|---------------------------------|
|   | History Log                     |
|   | History Log                     |
|   | Create Comment                  |
| - | General Statement of Assurances |
|   | General Statement of Assurances |
|   | SAMgov (CCR) Registration       |
|   | IDEA Assurances                 |
|   | Related Documents               |
|   | Checklist                       |
|   | All                             |

#### **General Statement of Assurances**

- 1. Click on the General Statement of Assurances link.
- 2. Select the Status (For Profit or Non Profit).
- 3. Check the Agree To box for *every* section.
- 4. Save and Go To > Sections page and select next component, <u>SAM.gov (CCR)</u> <u>Registration</u>

|   | All              |                                                                        |                                                                                                    |                                |
|---|------------------|------------------------------------------------------------------------|----------------------------------------------------------------------------------------------------|--------------------------------|
|   | History Log      |                                                                        |                                                                                                    |                                |
|   | History Log      | L                                                                      |                                                                                                    |                                |
|   | Create Com       | nment                                                                  |                                                                                                    |                                |
| - | General State    | ment of Assurances                                                     |                                                                                                    |                                |
|   | General Sta      | atement of Assurance:                                                  |                                                                                                    |                                |
|   | SAM.gov (C       | CR) Registration                                                       |                                                                                                    |                                |
|   | IDEA Assur       | ances                                                                  |                                                                                                    |                                |
|   | Related Do       | <u>icuments</u>                                                        |                                                                                                    |                                |
|   | <u>Checklist</u> |                                                                        |                                                                                                    |                                |
|   |                  |                                                                        |                                                                                                    |                                |
|   |                  |                                                                        |                                                                                                    |                                |
|   |                  | ASSURANCES                                                             |                                                                                                    |                                |
|   |                  | to comply with all applicable Federal and State regulations gove       | etween the Arizona Department of Education (STATE AGENCY) and the legal entity named above (SUBGRANT<br>rming the financial assistance awards granted to them. These assurances also cover any financial assistance av<br>ut are not limited to: the US Department of Education, US Department of Agriculture, and other agencies herein i | vards made by the STATE AGENCY |
|   | 2                | * Please indicate status<br>Select ▼                                   |                                                                                                    |                                |
|   |                  |                                                                        |                                                                                                    |                                |
| - |                  |                                                                        |                                                                                                    |                                |
|   |                  | onal CFR Regulations                                                   |                                                                                                    |                                |
|   |                  |                                                                        | icable Code of Federal Regulations (CFR) that govern the funds passed through the STATE AGENCY from the<br>? 7 - Agriculture (7 CFR), Title 25 - Indians (25 CFR), and Title 34 - Education (34 CFR).                                                                                                    |                                |
| • | The SUBGRAN      | TEE assures it will adhere to the 2 CFR 200 Uniform Administrative Req | uirements, Cost Principles, and Audit Requirements for Federal Awards as dictated by the DEPARTMENT.                                                                                                    |                                |
|   | * AGREE TO :     | SECTION B 3                                                            | · · · · · · · · · · · · · · · · · · ·                                                                                                    |                                |
|   | . IONEE TO       |                                                                        |                                                                                                    |                                |
|   |                  |                                                                        |                                                                                                    |                                |
|   |                  |                                                                        |                                                                                                    |                                |

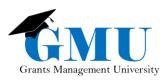

### SAM.gov (CCR) Registration

- 1. Click on the <u>SAM.gov (CCR) Registration</u> link.
- 2. Complete each field; information entered **must match SAM.gov data** (and CCR must be current).
- Under The LEA certifies, please enter the initials of the LEA Entity Authorized Signer. The LEA General Statement of Assurance Update enters the initials on behalf of the LEA Entity Authorized Signer, so then the Signer will review and "sign" the document if everything is correct.
- 4. Save and Go To > Sections page and select next component, IDEA Assurances.

| All                                                                                                    |                                                                                                    |
|----------------------------------------------------------------------------------------------------|----------------------------------------------------------------------------------------------------|
| History Log                                                                                                    |                                                                                                    |
| HistoryLog                                                                                                    |                                                                                                    |
| Create Comment                                                                                                    |                                                                                                    |
|                                                                                                    |                                                                                                    |
| General Statement of Assurances                                                                                                    |                                                                                                    |
| General Statement of Assurance                                                                                                    |                                                                                                    |
| SAMgov (CCR) Registrat                                                                                                    |                                                                                                    |
| IDEA Assurances                                                                                                    |                                                                                                    |
| Related Documents                                                                                                    |                                                                                                    |
| Checklist                                                                                                    |                                                                                                    |
|                                                                                                    |                                                                                                    |
| □ I certify that I will not be applying for Federal Funding and therefore am                                                                                                    | n exempt from this requirement.                                                                                                    |
|                                                                                                    | n exempt from this requirement.<br>w. CCR Expiration date provided must be current and all other information must match SAM.gov data. Failure to comp |
|                                                                                                    |                                                                                                    |
| Instructions: Provide current SAM.gov information within the boxes below<br>this section accurately and completely will result in a returned GSA.                                                                                                    | w. CCR Expiration date provided must be current and all other information must match SAM.gov data. Failure to comp                                    |
| Instructions: Provide current SAM.gov information within the boxes below<br>this section accurately and completely will result in a returned GSA.<br>Legal Name of Registration Holder                                                                                              | w. CCR Expiration date provided must be current and all other information must match SAM.gov data. Failure to comp                                    |
| Instructions: Provide current SAM.gov information within the boxes below<br>this section accurately and completely will result in a returned GSA.<br>Legal Name of Registration Holder<br>DUNS Number                                                                               | w. CCR Expiration date provided must be current and all other information must match SAM.gov data. Failure to comp                                    |
| Instructions: Provide current SAM.gov information within the boxes below<br>this section accurately and completely will result in a returned GSA.<br>Legal Name of Registration Holder<br>DUNS Number<br>CCR Expiration Date                                                        | w. CCR Expiration date provided must be current and all other information must match SAM.gov data. Failure to comp                                    |
| Legal Name of Registration Holder DUNS Number CCR Expiration Date PHYSICAL Congressional District 2                                                                                                    | w. CCR Expiration date provided must be current and all other information must match SAM.gov data. Failure to comp                                    |
| Instructions: Provide current SAM.gov information within the boxes below<br>this section accurately and completely will result in a returned GSA.<br>Legal Name of Registration Holder<br>DUNS Number<br>CCR Expiration Date<br>PHYSICAL Congressional District<br>PHYSICAL Address | w. CCR Expiration date provided must be current and all other information must match SAM.gov data. Failure to comp                                    |

| The LEA certifies:                                                                                                    | Initials |
|----------------------------------------------------------------------------------------------------|----------|
| this is the registration holder and DUNS number they are attached to                                                                          | *        |
| • they will meet the annual CCR requirements and notify ADE of CCR registration changes, including updated CCR expiration date                | *        |
| • a copy of the SAM.gov information will be included in the related documents section which certifies that SAM.gov is up to date and verified | *        |
| is in adherence to the Suspension and Debarment (2 CFR 200.212) regulations                                                                   | *        |

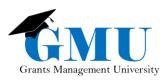

#### **IDEA Assurances**

- 1. Click on the <u>IDEA Assurances</u> link.
- 2. Review each section and check the Agree to box for every section.
- 3. Save and Go To > Sections page and select next component, Related Documents.

|   | All                             |
|---|---------------------------------|
|   | History Log                     |
|   | History Log                     |
|   | Create Comment                  |
| - | General Statement of Assurances |
|   | General Statement of Assurances |
|   | SAMgov (CCR) Registr            |
|   | IDEA Assurances                 |
|   | Related Documents               |
|   | Checklist                       |
|   |                                 |

| 11 | + Least Restrictive Environment (34 GPR 300, 114-120)                                                                                                    |  |  |  |
|----|----------------------------------------------------------------------------------------------------|--|--|--|
|    | Over-identification and Disproportionality (34 CFR 300.173)                                                                                                    |  |  |  |
|    | - Participation of Private School Children (34 CFR 300.129 and 300.130-148)                                                                                                    |  |  |  |
| ΠL |                                                                                                    |  |  |  |
|    | AGREE TO SECTION A                                                                                                    |  |  |  |
|    |                                                                                                    |  |  |  |
| 1  | Section B                                                                                                    |  |  |  |
|    | Certification                                                                                                    |  |  |  |
|    | HEREBY CERTIFY                                                                                                    |  |  |  |
|    | That I have made a diligent and good failh effort to ascertain the completeness and accuracy of the information and that to the best of my knowledge all such information and representations are complete and accurate.<br>That all records necessary to ensure the correctness of the information provided by the agency will be kept five years beyond the final reporting date and access to such records will be provided to the SEA.                                                                                                    |  |  |  |
|    |                                                                                                    |  |  |  |
|    | That, on behalf of the participating public educational agencies, all state and federal statutes, rules, and regulations governing programming for children with disabilities will be compiled with, including individuals with Disabilities Education Improvement Act (IDEA 2004), 34 CFR Part 300 of the regulations, Arcona Revised Statutes, Title 15 – Education, Arcona Administrative Code, Title 7 – Arcona State Board of Education Revised and all other requirements that are not inconsistent with IDEA 2004 found in the Education Experiment General Administrative Regulations (EDGAR) and I Grant Guidance (CFR 2004). |  |  |  |
|    | AGREE TO SECTION B                                                                                                    |  |  |  |
|    | section C                                                                                                    |  |  |  |
| F  | URTHER CERTIFY that have the legal authomy to apply for and receive funds under IDEA, and that have been authorized by the participating public educational agencies to do so on their behalf.                                                                                                    |  |  |  |
|    | by signing this report, I certify to the best of my knowledge and belief that the report is true, complete, and accurate, and the expenditures, distrusements and cash receipts are for the purposes and objectives set forth in the terms and conditions of the Federal award. I am aware that any false, fictilious, or raudulent information, or the ornission of any material fact, may subject me to criminal, child or administrative penallies for flaud, false statements, false claims or otherwise. (U.S. Code Title 18, Section 1001 and Title 31, Sections 3729-3730 and 3801-3812). (2 CFR 200.415)                       |  |  |  |
|    | *AGREE TO SECTION C                                                                                                    |  |  |  |

### **Related Documents**

- 1. Click on the <u>Related Documents</u> link.
- 2. Attach the SAM Core Data page here.

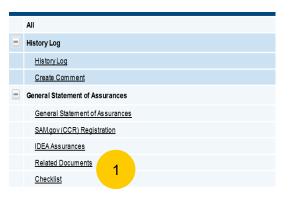

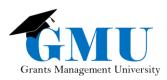

### Submitting GSA

- 1. On the Sections page, the **LEA General Statement of Assurant Update** will change the Application Status to <u>General Statement of Assurance Completed</u>.
- 2. The **LEA Entity Authorized Signer** reviews all of the information and if it is correct, change the status to <u>LEA General Statement of Assurance Signed</u>

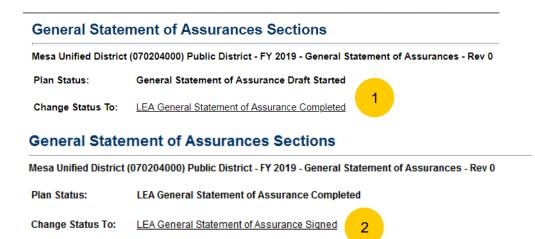

### If GSA is Returned

Once the GSA is in <u>LEA General Statement of Assurance Signed</u> status, **SEA will accept GSA or return for edits**. If the latter, you'll need to review the Checklist section to see what area(s) need to be edited.

Checklist will include the following:

□Verify SAM Core Data Information was entered into the SAM page correctly

- Legal Name of Registration
- DUNS Number
- CCR Expiration Date
- Physical Congressional District
- Physical Address, Zip

□Verify Initials Input in SAM page are of Entity Authorized Signer

□Verify SAM Core Data Page Uploaded is correct

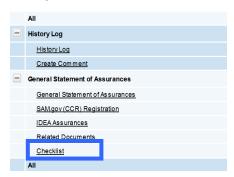

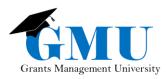

# Need Assistance?

| Grants Management System (GME) | Passwords/ADEConnect Support |
|--------------------------------|------------------------------|
| Phone: 602.542.3901            | Phone: 602.542.7378          |
| Email: grants@azed.gov         | Email: adesupport@azed.gov   |